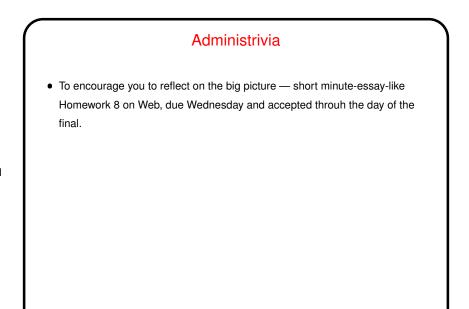

Slide 1

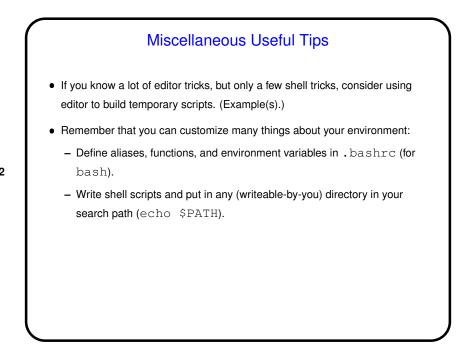

Slide 2

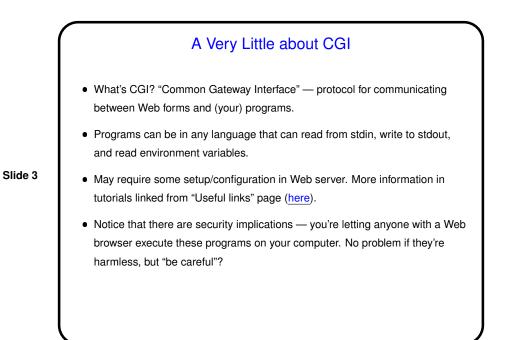

| CGI "Scripts"                                                                                                    |                 |
|----------------------------------------------------------------------------------------------------|-----------------|
| <ul> <li>Input is one long string of name-value pairs, either from an<br/>variable or from stdin. (More about this in next slide.)</li> </ul> | environment     |
| Output is usually (?) HTML, preceded by a line                                                                                                |                 |
| Content-type: text/plain                                                                                                    |                 |
| and a blank line.                                                                                                    |                 |
| (But if you start by saying you're supplying a different conte<br>also return something other than HTML, for example an ima                   |                 |
| • See print * examples from class, linked from "Sample p<br>(here).                                                                           | rograms" page,  |
| Also notice that Web "active content" can provided in other                                                                                   | ways than CGI — |
| e.g., PHP example supplied by a former student (sample pr                                                                                     | ogram           |
| notcgi.php).                                                                                                    |                 |

Slide 4

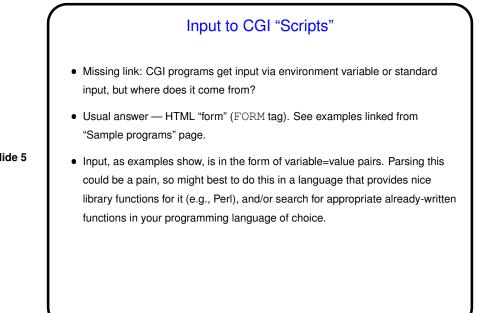

Slide 5

## Other Ways to Generate "Active Content" for the Web

- CGI scripts (in your programming language of choice) are one way.
- Other ways include Javascript, PHP, Java applets, etc., etc.

Slide 6

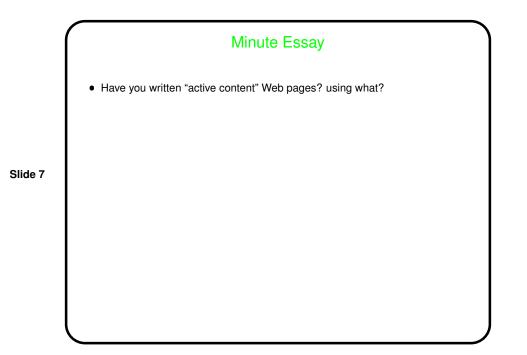